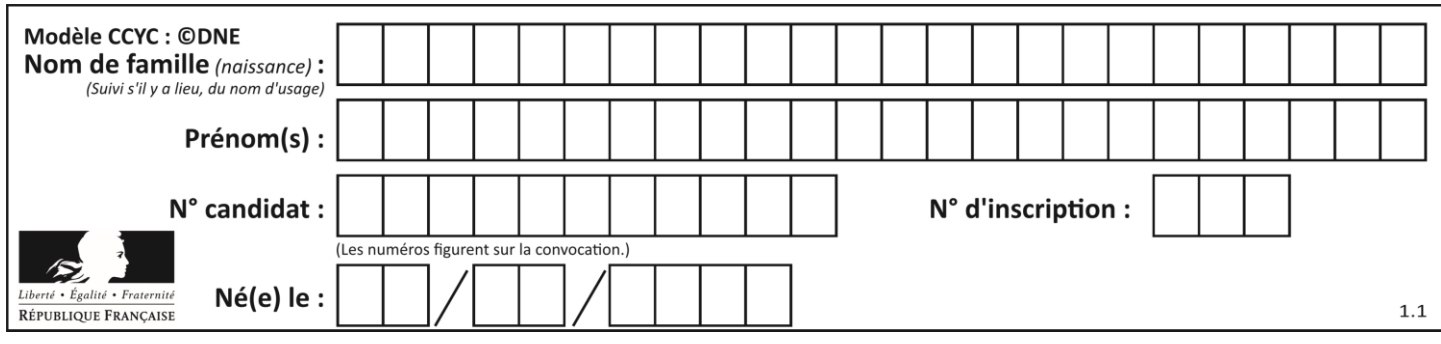

### **ÉVALUATION COMMUNE**

**CLASSE :** Première

**EC :** ☐ EC1 ☒ EC2 ☐ EC3

**VOIE :** ☐ Générale ☒ Technologique ☐ Toutes voies (LV)

**ENSEIGNEMENT : Mathématiques**

**DURÉE DE L'ÉPREUVE :** 2 heures

**PREMIÈRE PARTIE** : **CALCULATRICE INTERDITE**

**DEUXIÈME PARTIE : CALCULATRICE AUTORISÉE**

 $\boxtimes$  Ce sujet contient des parties à rendre par le candidat avec sa copie. De ce fait, il ne peut être dupliqué et doit être imprimé pour chaque candidat afin d'assurer ensuite sa bonne numérisation.

☐ Ce sujet intègre des éléments en couleur. S'il est choisi par l'équipe pédagogique, il est nécessaire que chaque élève dispose d'une impression en couleur.

☐ Ce sujet contient des pièces jointes de type audio ou vidéo qu'il faudra télécharger et jouer le jour de l'épreuve.

**Nombre total de pages** : 9

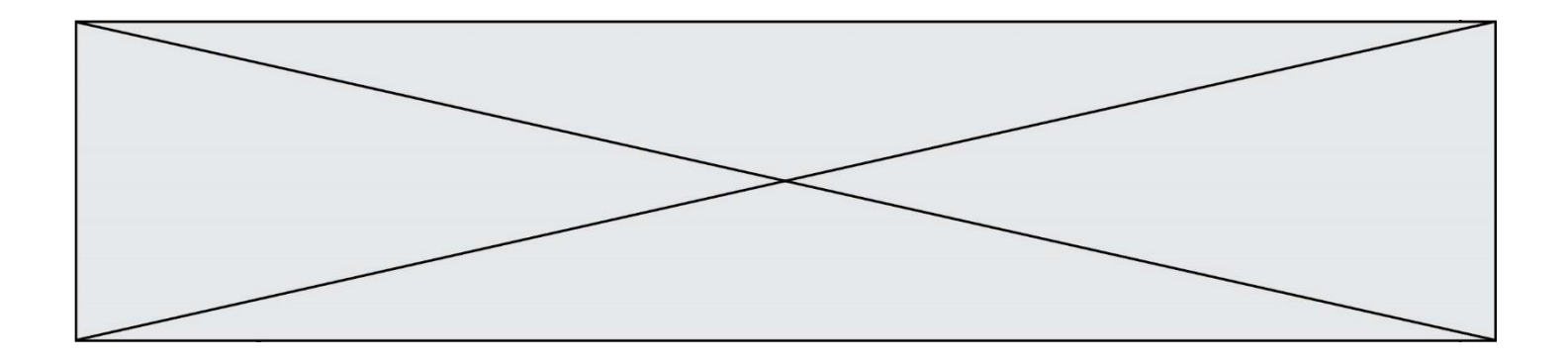

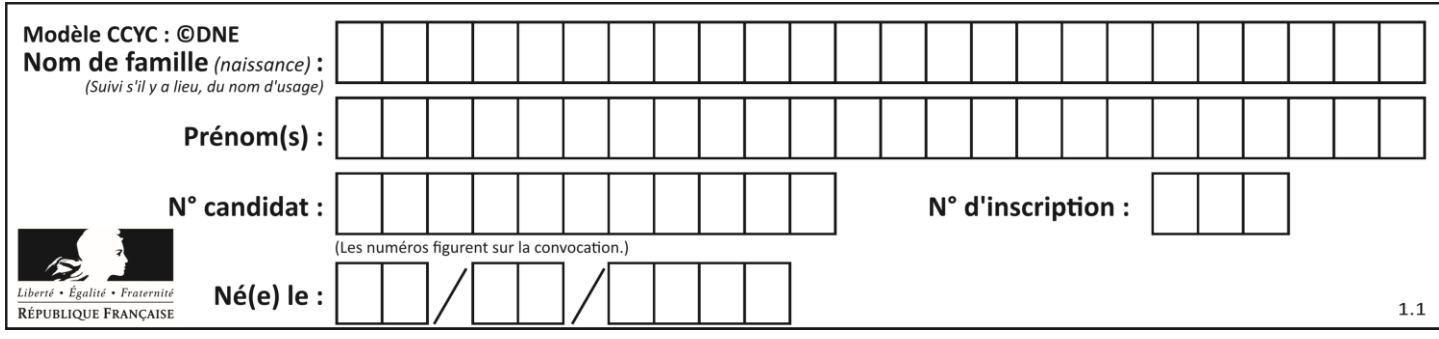

**PARTIE I**

Durée : 20 minutes – Calculatrice Interdite

**Automatisme (5 points) :**

**Entourer pour chaque question la lettre qui correspond à la seule réponse exacte.**

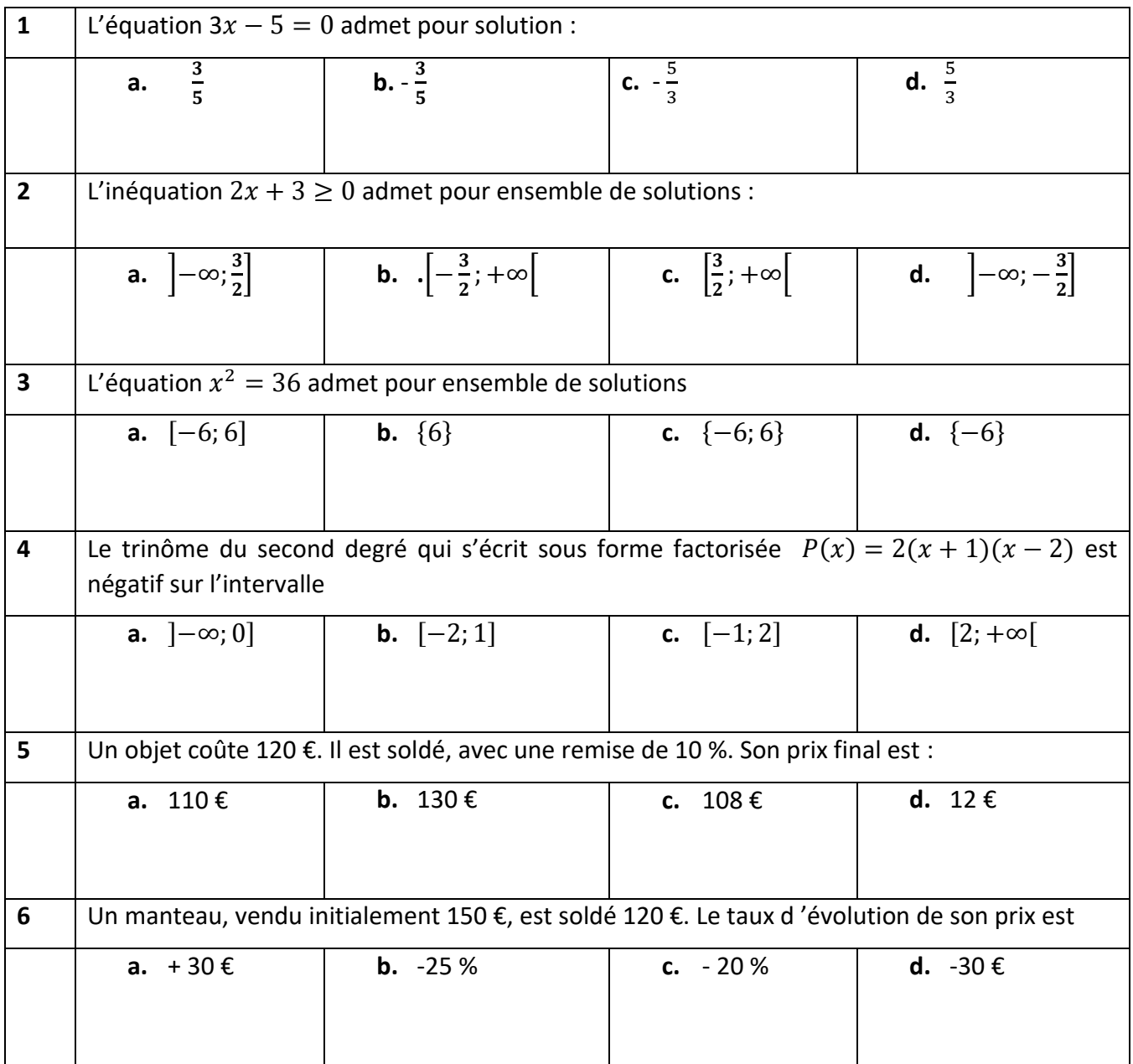

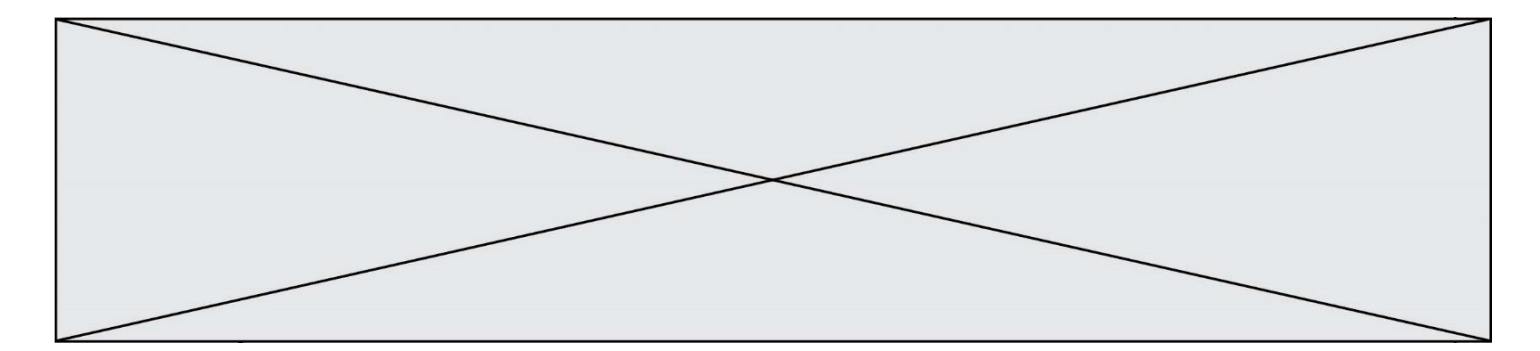

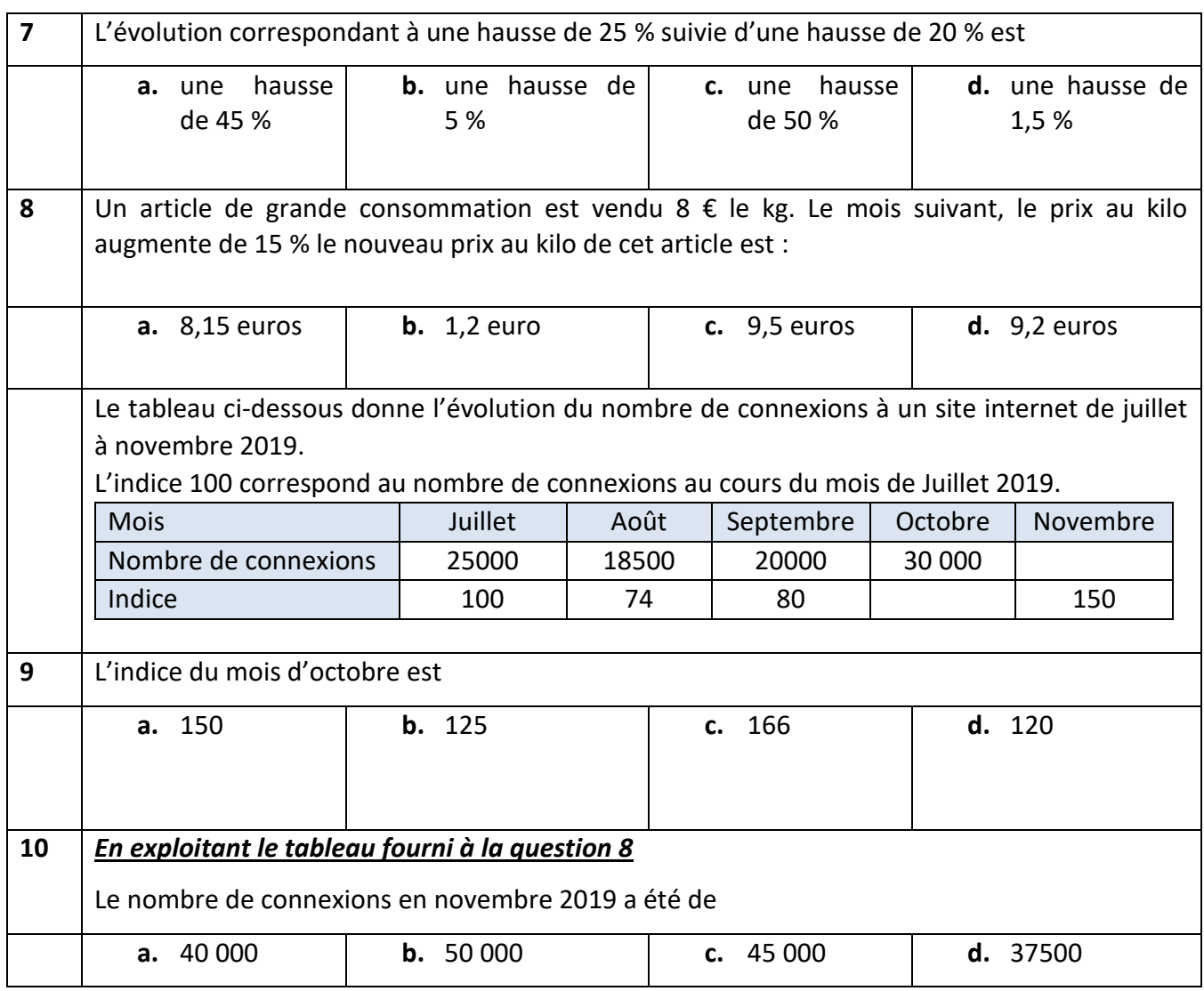

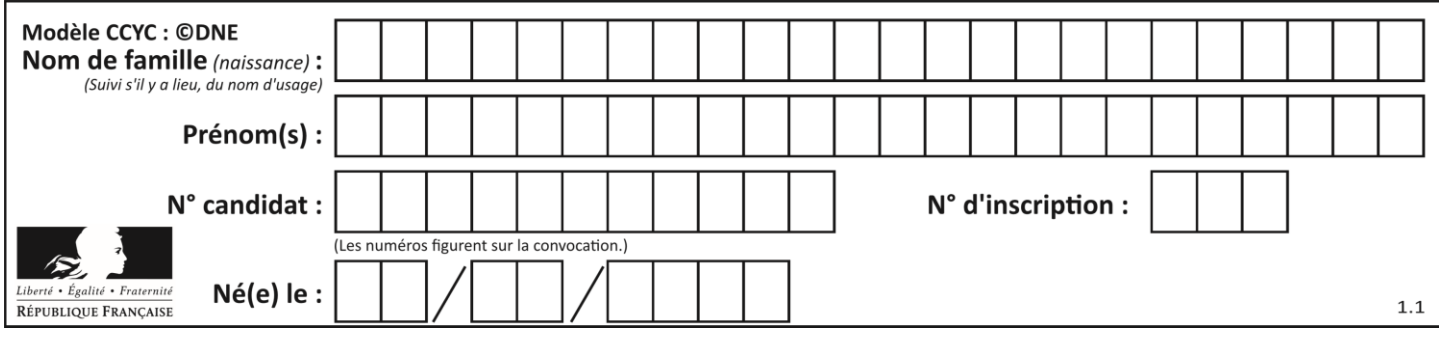

#### **PARTIE II**

Calculatrice autorisée

Cette partie est composée de trois exercices indépendants.

#### **Exercice 1 : (5 points)**

Un revendeur de téléphones portables commande 800 smartphones de type XO. Les smartphones de type XO se déclinant en deux modèles : l'un avec un écran de 5,8 pouces e, l'autre avec un écran de 6,4 pouces. De plus chaque modèle peut être équipé d'une mémoire de 32 Go ou 64 Go.

La commande du revendeur vérifie les conditions suivantes :

- il commande 156 smartphones avec écran de 6,4 pouces et mémoire de 64G ;
- il commande 112 smartphones avec écran de 5,8 pouces et mémoire de 64G ;
- 30 % des smartphones de type XO commandés ont un écran de 6,4 pouces ;
- 20 % des smartphones de type XO commandés avec un écran de 5,8 pouces sont équipés d'une mémoire 64 Go.

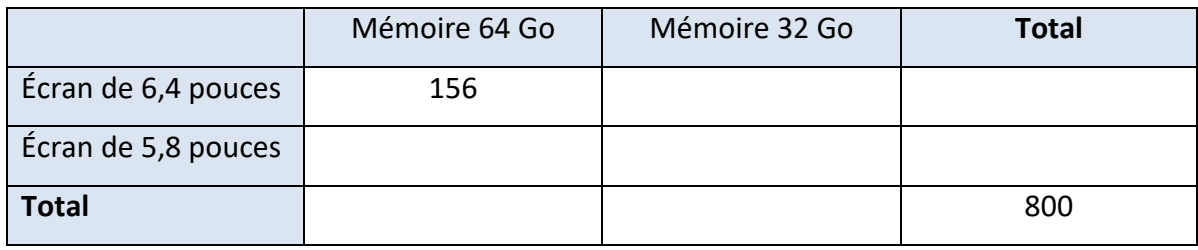

**1.** Recopier et compléter le tableau ci-dessous :

**2.** On choisit au hasard un smartphone parmi les 800 smartphones commandés. On définit les événements :

G : « le smartphone a un écran de 6,4 pouces » ;

M : « le smartphone est équipé d'une mémoire 64 Go ».

- **a.** Dans le contexte de l'énoncé, définir par une phrase l'événement  $G \cap M$ . Calculer  $p(G \cap M)$ .
- **b.** Traduire en terme de probabilités la phrase « 20 % des smartphones de type XO commandés avec un écran de 5,8 pouces sont équipés d'une mémoire 64 Go. »

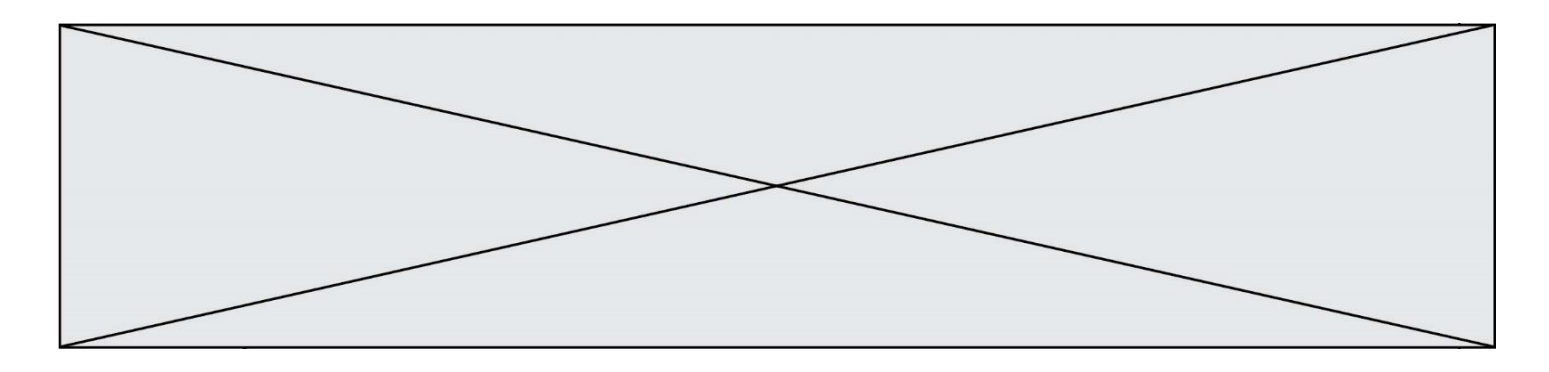

**3.** Le modèle avec un écran de 5,8 pouces et une mémoire de 32 Go coûte 450 €. Le choix d'un écran de 6,4 pouces entraîne une majoration du prix de 100 € et le choix de la mémoire 64 Go entraîne une majoration du prix de 50 €.

On note  $X$  la variable aléatoire qui, à chaque smartphone, associe son prix.

**a.** Recopier et compléter, sans justification, le tableau ci-dessous donnant la loi de probabilité de la variable aléatoire  $X$ .

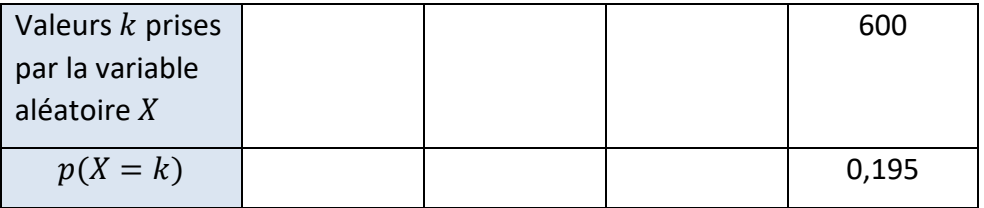

**b.** Calculer l'espérance mathématique de la variable aléatoire X. Quelle interprétation peut-on donner du résultat obtenu dans le contexte de l'énoncé ?

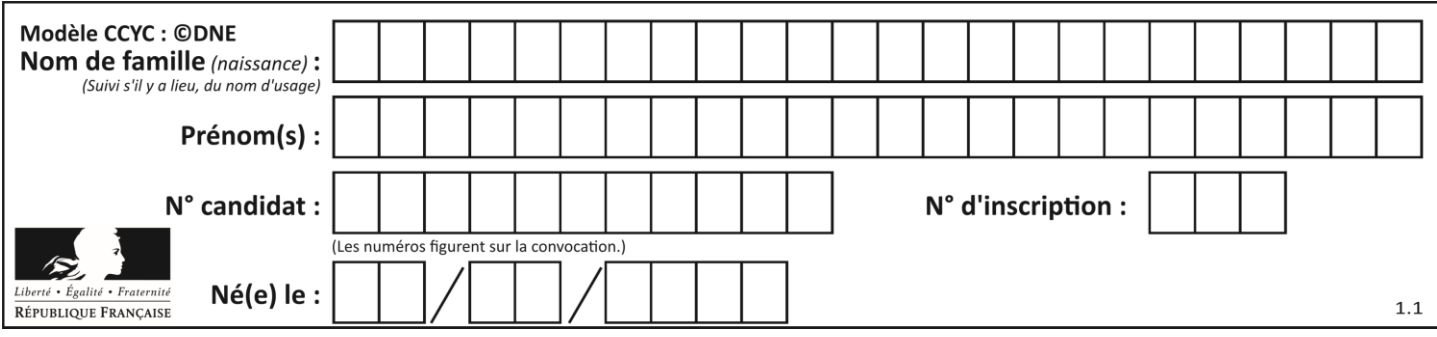

#### **Exercice 2 : (5 points)**

**L'annexe page 9/9 est à rendre avec la copie.**

- **1.** Construire sur **l'annexe** un carré ABCD de côté 3 cm et les triangles BCE et ADF équilatéraux à l'extérieur du carré.
- **2.** Montrer que l'hexagone ABECDF obtenu n'est pas régulier.
- **3.** Proposer un pavage du plan à l'aide de cet hexagone (tracer au moins cinq hexagones sur l'annexe).
- **4.** Préciser les transformations utilisées.

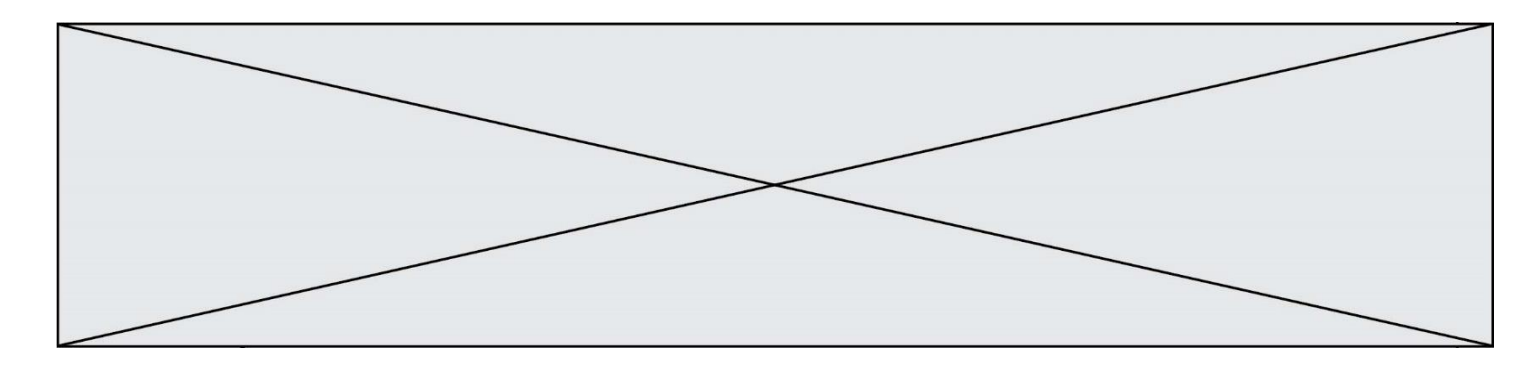

#### **Exercice 3 : (5 points)**

Maxime décide de publier des vidéos sur internet. Il dispose de 800 vidéos.

Soit  $x$  le nombre correspondant aux centaines de vidéos publiées.

Le nombre de personnes (en milliers) aimant ses vidéos et le signalant sur internet est modélisé par la fonction  $f$  définie sur [0; 8] par:

$$
f(x) = x^3 - 16.5x^2 + 84x + 15
$$

- **1.** Calculer  $f(4)$  et en déduire le nombre de personnes aimant les vidéos pour 400 vidéos publiées.
- **2.** Voici une capture d'écran d'un tableur. Quelle formule a été entrée en cellule B2 qui, par recopie vers le bas permet d'obtenir les images des valeurs de  $x$  par la fonction  $f$  ?

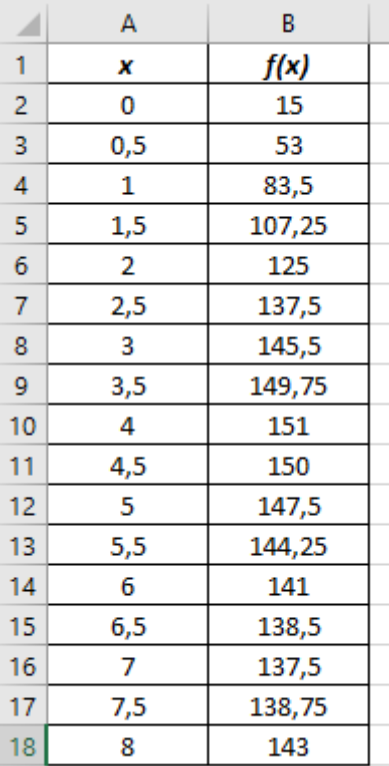

- **3.** On note *′* la fonction dérivée de la fonction *f*.
	- **a.** Calculer  $f'(x)$  pour tout  $x$  de l'intervalle  $[0; 8]$  et justifier que, pour tout  $x$  de l'intervalle [0; 8],  $f'(x) = 3(x-4)(x-7)$ .
	- **b.** Déterminer le signe de  $f'(x)$  en fonction de  $x$  et en déduire le tableau de variation de la fonction  $f$ .
	- **c.** En déduire le nombre de vidéos qui permettront à Maxime d'avoir un maximum de personnes aimant ses vidéos et donner alors ce maximum.

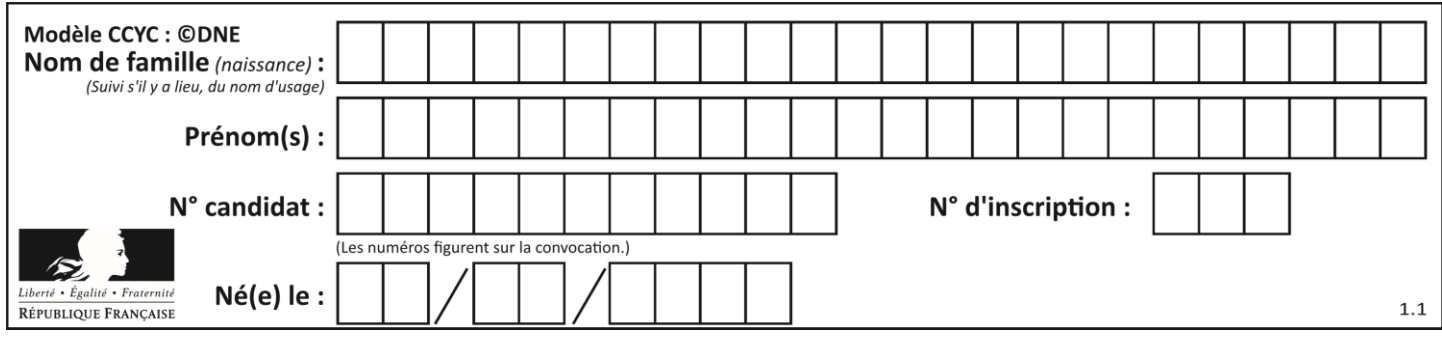

# **Annexe à rendre avec la copie**

## **Exercice 2**